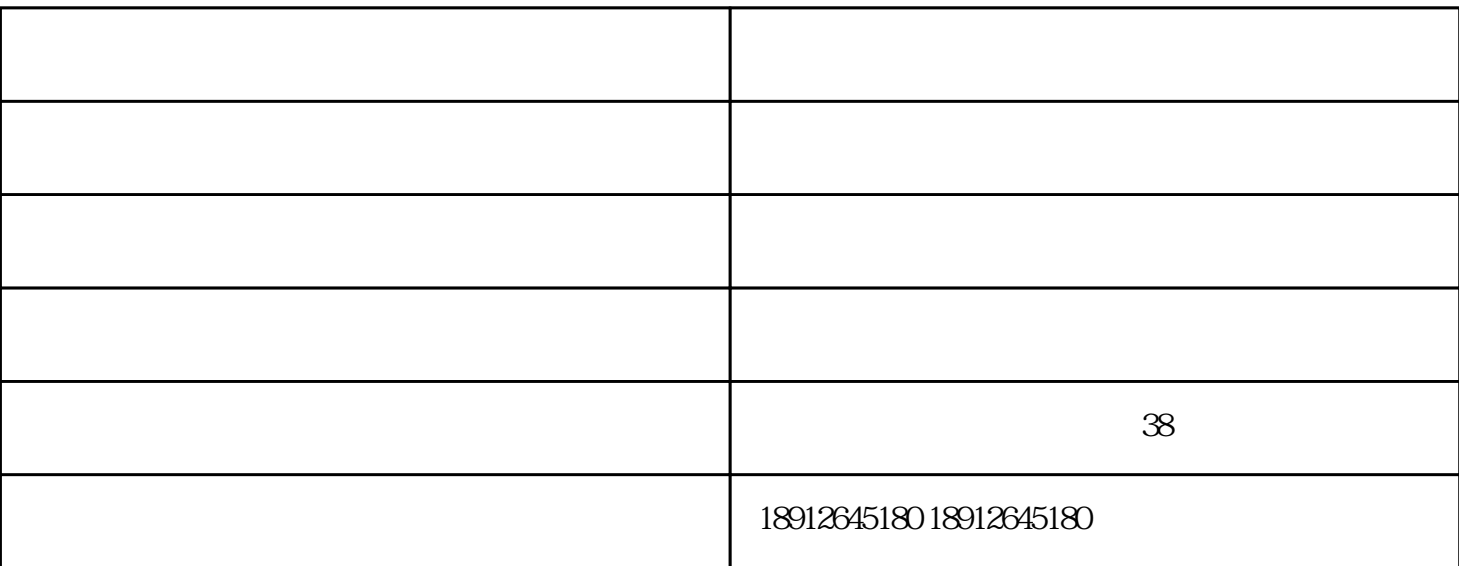

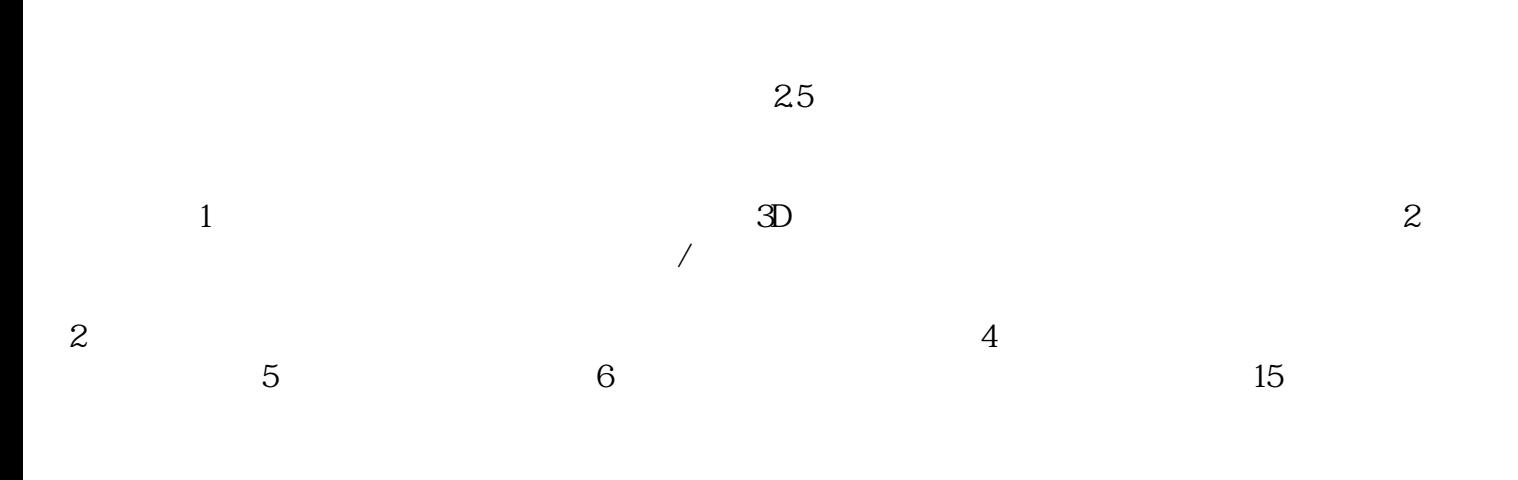

 $25$ 

1.  $\longrightarrow$  …

 $2$  , we have a set of  $\alpha$ 

Video, VideoTuner, VideoComite

珠海影像测量仪-晟通翔检测技术由苏州晟通翔检测技术有限公司提供。苏州晟通翔检测技术有限公司坚  $\frac{1}{\sqrt{N}}$ 迎广大新老客户光临惠顾,真诚合作、共创美好未来。晟通翔实验室仪器设备销售——您可信赖的朋友

 $S$ -